# Translating Stochastic CLS into Maude (ONGOING WORK)

Thomas Anung Basuki<sup>1</sup> Antonio Cerone<sup>1</sup> Paolo Milazzo<sup>2</sup>

1. Int. Institute for Software Technology, United Nations Univeristy, Macau SAR, China 2. Dipartimento di Informatica, Università di Pisa, Italy

lasi – September, 2008

<span id="page-0-0"></span> $QQQ$ 

#### Introduction

The Calculus of Looping Sequences (CLS) is a formalism for the description of biological systems

- **Stochastic CLS** is the stochastic extension of CLS
- A simulator based on Stochastic CLS has been developed

Our original aim was to apply model checking to Stochastic CLS models

We wanted to use Probabilistic Maude (PMaude) as a model checker

unfortunately, the model checking module of PMaude seems not to be available...

Consequently,

- we have chosen Real-Time Maude (Maude with a notion of time)
- we have adapted Gillespie's stochastic simulation algorithm in order to be used in Real-Time Maude
- we have used Real-Time Maude analysis tool to verify properties on the results of a number of simulations (sta[tist](#page-0-0)i[ca](#page-2-0)[l](#page-0-0) [m](#page-1-0)[o](#page-2-0)[d](#page-0-0)[el](#page-1-0) [c](#page-2-0)[h](#page-0-0)[ec](#page-1-0)[k](#page-2-0)[in](#page-0-0)[g\)](#page-37-0)

Paolo Milazzo (Università di Pisa) [SCLS into MAUDE](#page-0-0) **Iași – September, 2008** 2 / 38

<span id="page-1-0"></span>

## Outline of the talk

#### **[Introduction](#page-1-0)**

#### 2 [The Calculus of Looping Sequences \(CLS\)](#page-2-0)

- [Definition of CLS](#page-3-0)
- The *lac* [operon in CLS](#page-8-0)
- [Stochastic CLS](#page-12-0)

#### [\(Statistical\) model checking of Stochastic CLS models](#page-24-0)

- [Choosing a model checker](#page-25-0)
- [Translation of Stochastic CLS into Real-Time Maude](#page-27-0)
- [Analysis examples](#page-32-0)

<span id="page-2-0"></span> $\Omega$ 

# The Calculus of Looping Sequences (CLS)

We assume an alphabet  $\mathcal{E}$ . Terms T and Sequences S of CLS are given by the following grammar:

$$
\begin{array}{ccc}\nT & ::= & S & | & (S)^{L} \mid T & | & T \mid T \\
S & ::= & \epsilon & | & a & | & S \cdot S\n\end{array}
$$

where a is a generic element of  $\mathcal{E}$ , and  $\epsilon$  is the empty sequence.

The operators are:

$$
S \cdot S \quad : \text{Sequencing}
$$

- $(S)^L$  : Looping (S is closed and it can rotate)
- $T_1$   $T_2$  : Containment ( $T_1$  contains  $T_2$ )
	- $T|T$  : Parallel composition (juxtaposition)

Actually, looping and containment form a single binary operator  $\left( \mathsf{S}\right) ^{\mathsf{L}}\mid\mathsf{T}.$ 

<span id="page-3-0"></span> $OQ$ 

#### Examples of Terms

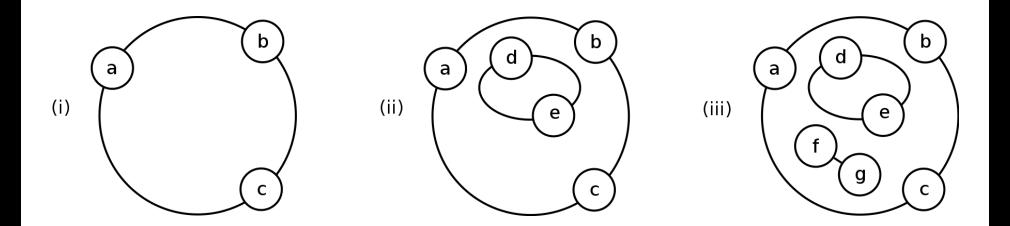

$$
(i) \qquad (a \cdot b \cdot c)^{L} \rbrack \epsilon
$$

$$
(ii) \qquad (a \cdot b \cdot c)^{L} \rbrack (d \cdot e)^{L} \rbrack \epsilon
$$

$$
(iii) \qquad (a \cdot b \cdot c)^{L} \rbrack (f \cdot g \rbrack (d \cdot e)^{L} \rbrack \epsilon)
$$

ò.

×

≈

4 日下 4 间 ÷,

 $299$ 

### Structural Congruence

The **Structural Congruence** relations  $\equiv$ <sub>S</sub> and  $\equiv$ <sub>T</sub> are the least congruence relations on sequences and on terms, respectively, satisfying the following rules:

$$
S_1 \cdot (S_2 \cdot S_3) \equiv_S (S_1 \cdot S_2) \cdot S_3 \qquad S \cdot \epsilon \equiv_S \epsilon \cdot S \equiv_S S
$$
  

$$
T_1 | T_2 \equiv_T T_2 | T_1 \qquad T_1 | (T_2 | T_3) \equiv_T (T_1 | T_2) | T_3
$$
  

$$
T | \epsilon \equiv_T T \quad (\epsilon)^L | \epsilon \equiv_T \epsilon \quad (S_1 \cdot S_2)^L | T \equiv_T (S_2 \cdot S_1)^L | T
$$

We write  $\equiv$  for  $\equiv \tau$ .

4 日下

 $\Omega$ 

### CLS Patterns

Let us consider variables of three kinds:

- term variables  $(X, Y, Z, \ldots)$
- sequence variables  $(\widetilde{x}, \widetilde{y}, \widetilde{z}, \ldots)$
- $\bullet$  element variables  $(x, y, z, \ldots)$

Patterns P and Sequence Patterns SP of CLS extend CLS terms and sequences with variables:

P ::= SP SP<sup>L</sup> c P <sup>P</sup> <sup>|</sup> <sup>P</sup> <sup>X</sup> SP ::= <sup>a</sup>   SP · SP   <sup>x</sup> <sup>e</sup><sup>x</sup>

where a is a generic element of  $\mathcal{E}$ ,  $\epsilon$  is the empty sequence, and  $x$ ,  $\widetilde{x}$  and X are generic element, sequence and term variables

The structural congruence relation  $\equiv$  extends trivially to patterns

#### Rewrite Rules

 $P\sigma$  denotes the term obtained by replacing any variable in T with the corresponding term, sequence or element.

 $\Sigma$  is the set of all possible instantiations  $\sigma$ 

A Rewrite Rule is a pair  $(P, P'),$  denoted  $P \mapsto P',$  where:

- $P, P'$  are patterns
- variables in  $P'$  are a subset of those in  $P$

A rule  $P \mapsto P'$  can be applied to all terms  $P \sigma$ .

Example:  $a \cdot x \cdot a \mapsto b \cdot x \cdot b$ 

- can be applied to  $a \cdot c \cdot a$  (producing  $b \cdot c \cdot b$ )
- cannot be applied to  $a \cdot c \cdot c \cdot a$

 $=$   $\Omega$ 

## CLS modeling examples: the lac operon (1)

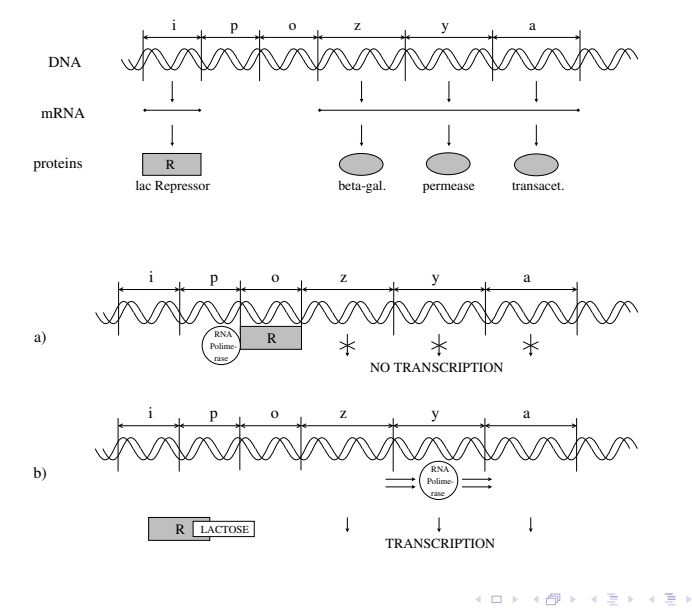

<span id="page-8-0"></span> $QQ$ 

÷

CLS modeling examples: the lac operon (2)

Ecoli ::= 
$$
(m)^L
$$
 | (lacl·lacP·lacO·lacZ·lacY·lacA | polym)

Rules for DNA transcription/translation:

| lacl                                                                                                | $\tilde{x} \mapsto$ lacl'· $\tilde{x}$   repr | (R1) |
|----------------------------------------------------------------------------------------------------|-----------------------------------------------|------|
| polym   $\tilde{x} \cdot$ lacP· $\tilde{y} \mapsto \tilde{x} \cdot PP \cdot \tilde{y}$              | (R2)                                          |      |
| $\tilde{x} \cdot PP \cdot$ lacO· $\tilde{y} \mapsto \tilde{x} \cdot$ lacP·PO· $\tilde{y}$           | (R3)                                          |      |
| $\tilde{x} \cdot PQ \cdot$ lacZ· $\tilde{y} \mapsto \tilde{x} \cdot$ lacO·PZ· $\tilde{y}$           | (R4)                                          |      |
| $\tilde{x} \cdot PZ \cdot$ lacY· $\tilde{y} \mapsto \tilde{x} \cdot$ lacZ·PV· $\tilde{y}$   betagal | (R5)                                          |      |
| $\tilde{x} \cdot PY \cdot$ lacA $\mapsto \tilde{x} \cdot$ lacY·PA   perm                            | (R6)                                          |      |
| $\tilde{x} \cdot PA \mapsto \tilde{x} \cdot$ lacA   transac   polym                                 | (R7)                                          |      |

CLS modeling examples: the lac operon (3)

$$
Ecoli ::= (m)^L \mid (lacl \cdot lacP \cdot lacO \cdot lacZ \cdot lacY \cdot lacA \mid polym)
$$

Rules to describe the binding of the lac Repressor to gene o, and what happens when lactose is present in the environment of the bacterium:

$$
repr \mid \widetilde{x} \cdot \textit{lacO} \cdot \widetilde{y} \mid \rightarrow \widetilde{x} \cdot \textit{RO} \cdot \widetilde{y} \tag{R8}
$$

$$
LACT \mid (m \cdot \tilde{x})^{L} \mid X \mapsto (m \cdot \tilde{x})^{L} \mid (X \mid LACT) \tag{R9}
$$
\n
$$
\tilde{x} = 20, \tilde{x} + 1.277, \tilde{x} = 20, \tilde{x} + 20, \tilde{x} = 20, \tilde{x} = 20
$$

$$
\widetilde{x} \cdot RO \cdot \widetilde{y} \mid LACT \mapsto \widetilde{x} \cdot IacO \cdot \widetilde{y} \mid RLACT \tag{R10}
$$

$$
(\widetilde{x})^L \rfloor \text{ (perm } | \text{ } X) \rightarrow \text{ (perm } \cdot \widetilde{x})^L \rfloor \text{ } X \tag{R11}
$$

$$
LACT \mid (perm \cdot \widetilde{x})^{L} \mid X \mapsto (perm \cdot \widetilde{x})^{L} \mid (LACT \mid X) \qquad (R12)
$$
  
betaal \mid LACT \mapsto betagal \mid GLU \mid GAL \qquad (R13)

CLS modeling examples: the lac operon (4)

Ecoli ::= 
$$
(m)^L
$$
 |  $(lacl \cdot lacP \cdot lacO \cdot lacZ \cdot lacY \cdot lacA \mid polym)$ 

Example:

Ecoli|LACT|LACT  $\rightarrow^* \left(m\right)^L \, \rfloor$  (lacl' · lac $P$  · lac $O$  · lac $Z$  · lac $Y$  · lac $A \mid$  polym  $\mid$  repr)|LACT|LACT  $\rightarrow^* \left(m\right)^L \mid$  (lacl'  $\cdot$  lac $P$   $\cdot$   $RO$   $\cdot$  lac $Z$   $\cdot$  lac $\lambda$   $\mid$   $polym)$  [LACT [LACT  $\rightarrow^* \left(m\right)^L \mid$  ( lacl'  $\cdot$  lac $P$   $\cdot$  lac $O$   $\cdot$  lac $Z$   $\cdot$  lac $\wedge$   $\cdot$  lac $A|$  polym $|RLACT)|LACT$ →\* (perm · m) $^L$  | (lacl′--A|betagal|transac|polym|RLACT)|LACT  $\rightarrow^* \left(\textit{perm}\cdot\textit{m}\right)^L \,\rfloor$  (lacl′—A $|\textit{betagal}|\textit{transac}|$ polym $|\textit{RLACT}|$ GLU $|\textit{GAL}|$ 

 $200$ 

## Outline of the talk

#### **[Introduction](#page-1-0)**

#### 2 [The Calculus of Looping Sequences \(CLS\)](#page-2-0)

- [Definition of CLS](#page-3-0)
- The *lac* [operon in CLS](#page-8-0)
- [Stochastic CLS](#page-12-0)

#### 3 [\(Statistical\) model checking of Stochastic CLS models](#page-24-0)

- [Choosing a model checker](#page-25-0)
- [Translation of Stochastic CLS into Real-Time Maude](#page-27-0)
- [Analysis examples](#page-32-0)

<span id="page-12-0"></span> $\Omega$ 

### Background: the kinetics of chemical reactions

Usual notation for chemical reactions:

$$
\ell_1 S_1 + \ldots + \ell_\rho S_\rho \underset{k=1}{\overset{k}{\rightleftharpoons}} \ell'_1 P_1 + \ldots + \ell'_\gamma P_\gamma
$$

where:

- $\mathcal{S}_i, \mathcal{P}_i$  are molecules (reactants)
- $\ell_i, \ell'_i$  are stoichiometric coefficients
- $k, k_{-1}$  are the kinetic constants

The kinetics is described by the *law of mass action*:

$$
\frac{d[P_i]}{dt} = \ell_i' \underbrace{k[S_1]^{\ell_1} \cdots [S_\rho]^{\ell_\rho}}_{reaction\ rate} - \ell_i' \underbrace{k_{-1}[P_1]^{\ell_1'} \cdots [P_\gamma]^{\ell_\gamma'}}_{reaction\ rate}
$$

つへへ

## Background: Gillespie's simulation algorithm

- represents a chemical solution as a multiset of molecules
- computes the reaction rate  $a_{\mu}$  by multiplying the kinetic constant by the number of possible combinations of reactants

Example: chemical solution with  $X_1$  molecules  $S_1$  and  $X_2$  molecules  $S_2$ reaction  $R_1 : S_1 + S_2 \rightarrow 2S_1$  $\binom{X_1}{1}\binom{X_2}{1}k_1 = X_1X_2k_1$ reaction  $R_2: 2S_1 \rightarrow S_1 + S_2$  rate  $a_2 = \binom{X_1}{2} k_2 = \frac{X_1(X_1-1)}{2}$  $\frac{(1-1)}{2}k_2$ 

Given a set of reactions  $\{R_1, \ldots R_M\}$  and a current time t

- The time  $t + \tau$  at which the next reaction will occur is randomly chosen with  $\tau$  exponentially distributed with parameter  $\sum_{\nu=1}^M a_\nu;$
- The reaction  $R_{\mu}$  that has to occur at time  $t + \tau$  is randomly chosen with probability  $\frac{a_{\mu}}{\sum_{\nu=1}^{M} a_{\nu}}$ .

At each step t is incremented by  $\tau$  and the chemical solution is updated.

◂**◻▸ ◂<del>⁄</del>** ▸

- 30

 $QQ$ 

# Stochastic CLS

Stochastic CLS incorporates Gillespie's stochastic framework into the semantics of CLS

Rewrite rules are enriched with a kinetic constant

What is a reactant combination in Stochastic CLS?

A reactant combination is an occurence (up to  $\equiv$ ) of a left hand side of a rewrite rule

Two definitions of the semantics of Stochastic CLS exist

- The first computes the number of reactant combinations by adding unique labels to the alphabet symbols in the term
- The second computes the number of reactant combinations compositionally

 $QQQ$ 

### The occ function

For the sake of the translation into Maude we have defined a recursive function  $occ(T,T')$  that gives the number of combinations of reactants  $\bar{T}$ in the term  $T'$ .

$$
occ(T, \epsilon) = 0
$$
  
\n
$$
occ(S, E \cdot S_1 | T) = \begin{cases} 1 + occ(S, S_1) + occ(S, T) & \text{if } S \text{ is a prefix of } E \cdot S_1 \\ occ(S, S_1) + occ(S, T) & \text{otherwise} \end{cases}
$$
  
\n
$$
occ(S, (S_1)^L | (T) | T_1) = occ'(S, S_1) + occ(S, T) + occ(S, T_1)
$$
  
\n
$$
occ((S)^L | T_1, (S_1)^L | T | T_2) = \begin{cases} 1 + occ((S)^L | T_1, T_2) & \text{if } S \equiv S_1 \text{ and } T_1 \equiv T \\ occ((S)^L | T_1, T) + occ((S)^L | T_1, T_2) & \text{otherwise} \end{cases}
$$
  
\n
$$
occ(S | T, S | T_1) = \begin{cases} \frac{(1 + exactocc(S, T_1)) exactocc(T, T_1)}{1 + exactocc(S, T_1)} & \text{if } exactocc(T, T_1) > 0 \\ occ(S | T, T_1) & \text{otherwise} \end{cases}
$$
  
\n
$$
occ((S)^L | T | T_1, (S_1)^L | T_2 | T_3) = \begin{cases} \frac{(1 + exactocc(S)^L | T, T_3)) exactocc(T_1, T_3)}{1 + exactocc(S)^L | T, T_1} & \text{if } S \equiv S_1, T \equiv T_2 \\ \frac{1 + exactocc(S)^L | T | T_1, T_2} & \text{if } S \equiv S_1, T \equiv T_2 \\ \frac{1 + exactocc(S)^L | T | T_1, T_2} & \text{if } S \equiv S_1, T \equiv T_2 \end{cases}
$$

. . .

. . .

4 D F

. . .

. . .

 $200$ 

#### The occ function: examples

$$
occ \begin{pmatrix} a \mid b \end{pmatrix}, a \mid a \mid b \mid b \mid b \end{pmatrix} = 6
$$

$$
occ ((m)^{L} \mid a , (m)^{L} \mid a | (m)^{L} \mid (m)^{L} \mid a ) = 2
$$

$$
occ \left( \begin{array}{c|c} a & b & , & (m)^{L} \end{array} \right) \left( a \mid b \right) \left| \begin{array}{c|c} (m)^{L} & (a \mid b \mid a) \end{array} \right) = 3
$$

 $occ(**a** · **b** , **a** · **b** · **c** · **a** · **b** ) = 2$ 

$$
occ \left( a \cdot b \quad , \quad \left( b \cdot a \cdot b \cdot a \right)^L \mid a \cdot b \cdot c \quad \right) = 3
$$

÷

**← ロ ▶ → イ 同** 

 $\equiv$  990

# A Stochastic CLS model of the lac operon (1)

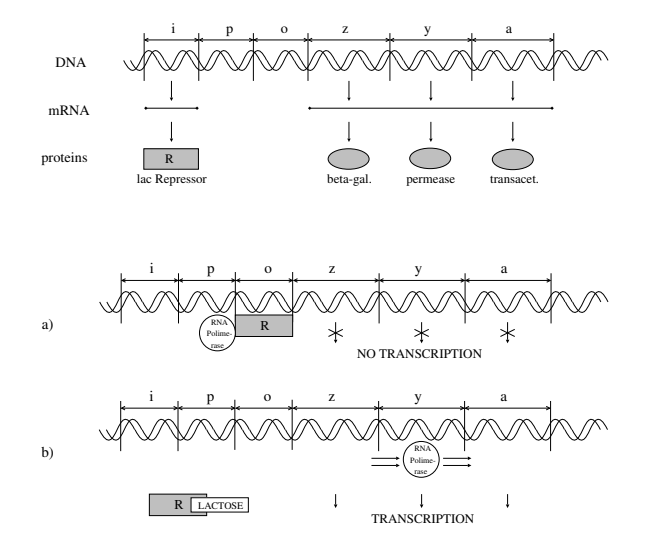

 $QQ$ 

÷

**← ロ ▶ → イ 同** 

 $\sim$ ÷

# A Stochastic CLS model of the *lac* operon (2)

Transcription of DNA, binding of lac Repressor to gene o, and interaction between lactose and lac Repressor:

$$
lacl \cdot \widetilde{x} \overset{0.02}{\mapsto} lacl \cdot \widetilde{x} | \text{ Irna} \tag{S1}
$$

$$
Irna \stackrel{0.1}{\mapsto} Irna \mid repr \tag{S2}
$$

$$
polym \mid \widetilde{x} \cdot \textit{lacP} \cdot \widetilde{y} \stackrel{0.1}{\rightarrow} \widetilde{x} \cdot \textit{PP} \cdot \widetilde{y}
$$
\n
$$
(S3)
$$

$$
\widetilde{x} \cdot PP \cdot \widetilde{y} \stackrel{0.01}{\longrightarrow} \text{polym} \mid \widetilde{x} \cdot \text{lacP} \cdot \widetilde{y}
$$
 (S4)

$$
\widetilde{x} \cdot PP \cdot \text{lacO} \cdot \widetilde{y} \overset{20.0}{\rightarrow} \text{polym} \mid \text{Rna} \mid \widetilde{x} \cdot \text{lacP} \cdot \text{lacO} \cdot \widetilde{y} \tag{S5}
$$

$$
Rna \stackrel{0.1}{\mapsto} Rna \mid betagal \mid perm \mid transac
$$
 (S6)

$$
repr \mid \widetilde{x} \cdot \textit{lacO} \cdot \widetilde{y} \stackrel{1.0}{\longrightarrow} \widetilde{x} \cdot \textit{RO} \cdot \widetilde{y} \tag{S7}
$$

$$
\widetilde{x} \cdot RO \cdot \widetilde{y} \stackrel{0.01}{\rightarrow} \text{repr} \mid \widetilde{x} \cdot \text{lacO} \cdot \widetilde{y}
$$
 (S8)

$$
repr \mid LACT \stackrel{0.005}{\mapsto} RLACT \tag{S9}
$$

$$
RLACT \stackrel{0.1}{\mapsto} repr \mid LACT \tag{S10}
$$

4 0 3 4

 $\Omega$ 

## A Stochastic CLS model of the lac operon (3)

The behaviour of the three enzymes for lactose degradation:

$$
\left(\widetilde{x}\right)^{L} \downharpoonleft \left(\text{perm} \mid X\right) \stackrel{0.1}{\mapsto} \left(\text{perm} \cdot \widetilde{x}\right)^{L} \downharpoonleft X\right) \tag{S11}
$$

$$
LACT \mid (perm \cdot \widetilde{x})^{L} \mid X \stackrel{0.001}{\mapsto} (perm \cdot \widetilde{x})^{L} \mid (LACT|X)
$$
 (S12)

$$
betagal \mid LACT \stackrel{0.001}{\mapsto} betagal \mid GLU \mid GAL \tag{S13}
$$

#### Degradation of all the proteins and mRNA involved in the process:

\n
$$
\text{perm} \overset{0.001}{\mapsto} \epsilon
$$
\n (S14) \n  $\text{betaal} \overset{0.001}{\mapsto} \epsilon$ \n (S15)\n

\n\n $\text{transac} \overset{0.001}{\mapsto} \epsilon$ \n (S16) \n  $\text{repr} \overset{0.002}{\mapsto} \epsilon$ \n (S17)\n

\n\n $\text{Irna} \overset{0.01}{\mapsto} \epsilon$ \n (S18) \n  $\text{Rna} \overset{0.01}{\mapsto} \epsilon$ \n (S19)\n

\n\n $\text{RLACT} \overset{0.002}{\mapsto} \text{LACT}$ \n (S20)\n

 $200$ 

# Simulation results (1)

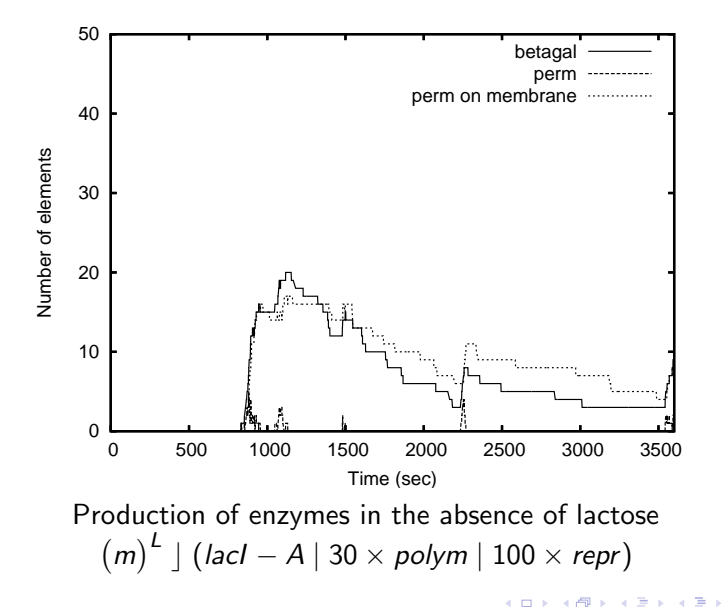

 $QQ$ 

## Simulation results (2)

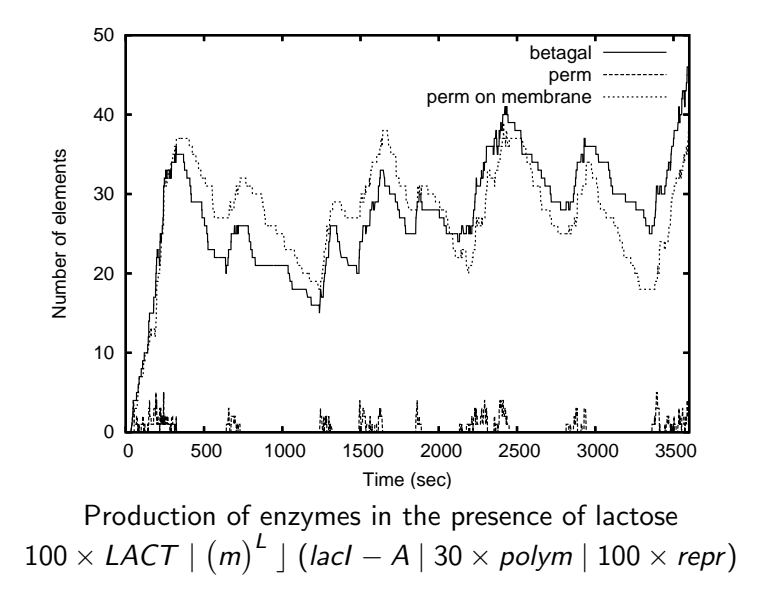

 $\Omega$ 

# Simulation results (3)

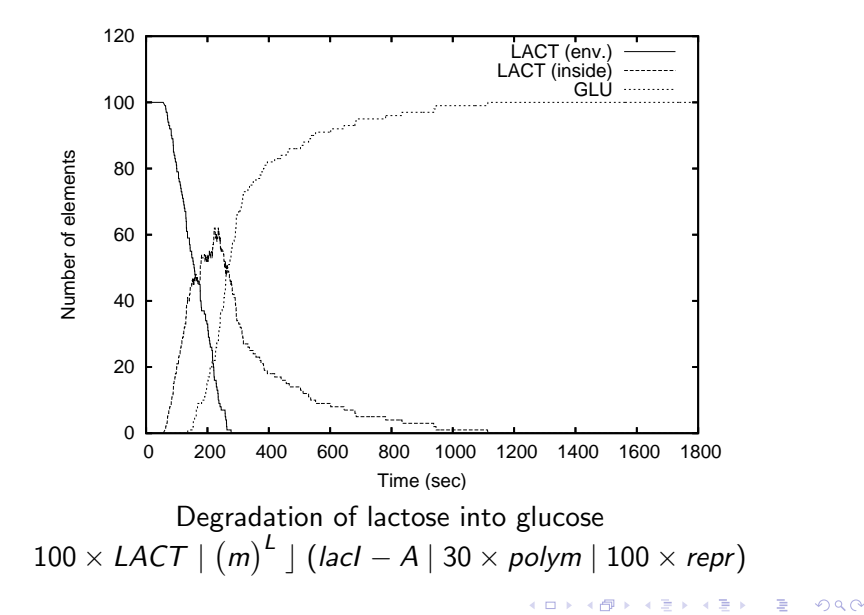

# Outline of the talk

#### **[Introduction](#page-1-0)**

- [The Calculus of Looping Sequences \(CLS\)](#page-2-0)
	- [Definition of CLS](#page-3-0)
	- The *lac* [operon in CLS](#page-8-0)
	- [Stochastic CLS](#page-12-0)

#### 3 [\(Statistical\) model checking of Stochastic CLS models](#page-24-0)

- [Choosing a model checker](#page-25-0)
- **[Translation of Stochastic CLS into Real-Time Maude](#page-27-0)**
- [Analysis examples](#page-32-0)

<span id="page-24-0"></span> $200$ 

# A model checker for Stochastic CLS

As candidate model checkers we have considered:

- **o** PRISM
- Murphi
- PMaude

All of them are probabilistic/stochastic model checkers

PMaude is the most suitable

• It uses a language based on rewrite rules (rewrite logic) that eases the translation of Stochastic CLS rules

Unfortunately, the model checking module of PMaude seems not to be available

a possible alternative: Real-Time Maude

<span id="page-25-0"></span> $QQQ$ 

# Real-Time Maude

Maude is a specification language equipped with efficient analysis tools, which supports three modelling paradigms:

- algebraic style (via equations)
- rewrite logic (via rewrite rules)
- object oriented (via classes and messages)

Real-Time Maude extends Maude with a notion of time

• rewrite rule applications might consume (a fixed amount of) time

Real-Time Maude has two kinds of rules

istantaneous rules:

crl  $\lceil l \rceil$  :  $t \Rightarrow t'$  if cond

**o** tick rules:

crl  $\lbrack l]$  :  $t \Rightarrow t'$  in time  $\tau$  if cond

 $\rightarrow$   $\equiv$   $\rightarrow$ 

 $QQQ$ 

# Translation of Stochastic CLS into Real-Time Maude

Real-Time Maude is not stochastic

- we will include Gillespie's simulation algorithm (slightly changed) in the translation of Stochastic CLS models
- it will be used to generate single executions of the model
- Real-Time Maude analysis tools will be applied to the simulation results

#### This is statistical model checking

- we loose exhaustivity (properties are checked on a number of runs)
- huge systems could be handled
- may allow *property driven* simulations

<span id="page-27-0"></span> $\Omega$ 

## A slight modification to Gillespie's algorithm

Given reactions  $\{R_1, \ldots, R_M\}$  and initial molecular population  $X_1, \ldots, X_M$ :

**Step 0** Initialize current time  $t = 0$  and stepped time  $t$ -step = 0

 $\mathsf{Step~1}$  Compute reaction propensities  $a_1,\ldots,a_n$  and  $\Sigma_{\nu=1}^M a_\nu$ 

**Step 2** Choose reaction  $\mu$  and reaction time  $\tau$ 

**Step 3** If  $t + \tau > t$  step then  $t$  step = t step +  $\Delta t$ 

**Step 4** Execute reaction  $\mu$  and set  $t = t + \tau$ 

**Step 5** If  $t >$  total time then conclude, else return to **Step 1** 

Simulations are still exact

- $\bullet$  our modification doesn't change states and choices of the simulation
- simulation results are sampled every  $\Delta t$  time units

# (Modified) Gillespie's algorthm in Real-Time Maude

Every step of the simulation algorithm is translated into an instantaneous rule, apart from  $Step 3$  (the increase of the stepped time)

```
(set tick def 1/100 .)
crl [increase] :
  \le step:3, t:R1, tau:R2, t_step:R3, delta_t:R4 >
=>
  \le step:4, t_step:R3+R4 >in time R3
if (R1+R2) >= R3
crl [no increase] :
  \le step:3, t:R1, tau:R2, t_step:R3, delta_t:R4 >
=>
  \langle step:4 \ranglein time R3
if (R1+R2) < R3A E RA E RI PORTA DE LA PORTA EL PORTA
```
#### Translation of Stochastic CLS into Real-Time Maude

$$
\begin{array}{ccc}\nT & ::= & S & | & (S)^L \mid T & | & T \mid T \\
S & ::= & \epsilon & | & a & | & S \cdot S\n\end{array}
$$

```
(omod CLS is
 pr NAT
  sorts Elem Seq Term Loop
  subsorts Elem < Seq < Term
  op empty : -> Seq [ctor]
  op \ldots : Seq Seq \rightarrow Seq
        [assoc gather (E e) id: empty ctor]
  op '\{-'\} : Elem Nat -> Term
  op '[ ']LContains'[ '] : Seq Term -> Term
        [prec 41 gather (& &) ctor]
  op | : Term Term -> Term
        [assoc comm prec 45 gather (E e) id: empty ctor]
endom)
```
#### Translation of Stochastic CLS into Real-Time Maude

Lotka reactions as Stochastic CLS rules

 $\mathcal{S}_1 \stackrel{10}{\rightarrow} \mathcal{S}_1 | \mathcal{S}_1 \qquad \mathcal{S}_1 | \mathcal{S}_2 \stackrel{0.01}{\rightarrow} \mathcal{S}_2 | \mathcal{S}_2 \qquad \mathcal{S}_2 \stackrel{10}{\rightarrow} \epsilon$ rl [ S1 ] :  $< 0: CLSTerm$  | term :  $(T | S1)$ , mu : 1, step : 4 > =>  $< 0$  : CLSTerm | term :  $(T | S1 | S1)$ , step :  $5 >$ rl [ S2 ] :  $\leq 0$  : CLSTerm | term :  $(T | S1 | S2)$ , mu : 2, step : 4 >  $\Rightarrow$  $< 0: CLSTerm$  | term :  $(T | S2 | S2)$ , step :  $5 >$  $r1 \mid S3 \mid$ :  $< 0: CLSTerm$  | term :  $(T | S2)$ , mu : 3, step : 4 >  $\Rightarrow$ < O : CLSTerm | term : T, step : 5 > (□) (母) 

Paolo Milazzo (Università di Pisa) [SCLS into MAUDE](#page-0-0) Iași – September, 2008 32 / 38

#### Analysis example: stochastic simulation

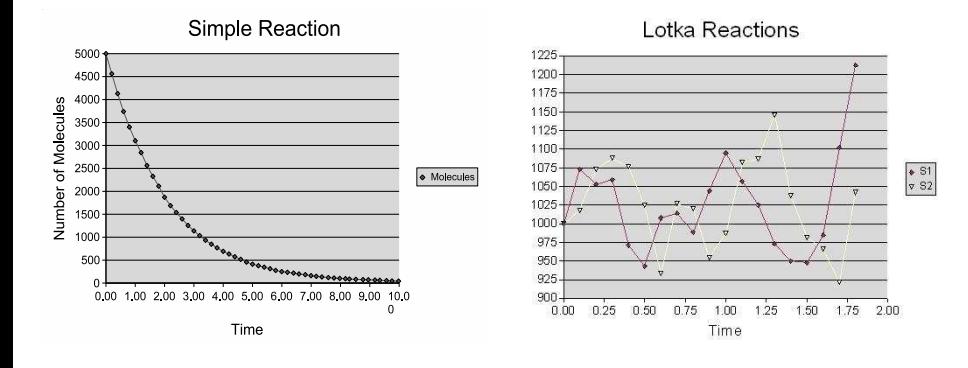

- Simple reaction:  $S_1 \stackrel{0.5}{\longrightarrow} S_2$
- Lotka reactions:  $S_1 \stackrel{10}{\rightarrow} S_1 | S_1$   $S_1 | S_2$

$$
\mathcal{S}_1 | \mathcal{S}_2 \stackrel{0.01}{\rightarrow} \mathcal{S}_2 | \mathcal{S}_2 \qquad \mathcal{S}_2 \stackrel{10}{\rightarrow} \epsilon
$$

4 D F

Paolo Milazzo (Università di Pisa) [SCLS into MAUDE](#page-0-0) 1999 Iasi – September, 2008 33 / 38

 $\equiv$ 

<span id="page-32-0"></span> $200$ 

э

Initialisation of 100 stochastic simulations

```
rl [ initialise1 ] :
  \langle step : 0 >
=>
  \leq seed : random(1), step : 1 >
.
.
.
.
.
.
rl [ initialise100 ] :
  \langle step : 0 >
=>
  \le seed : random(100), step : 1 >
```
G.  $\Omega$ 

By using the tsearch command we can check all possible behaviours

Starting with  $4 \times S_1$  and  $4 \times S_2$  we search 10 states where  $S_2$  is absent

```
(tsearch [10] INIT({S1}4 | {S2}4) =>* {< 0:0id :} CLSTerm | term
: T:Term > C:Configuration} such that occ(S2,T:Term) = 0 in time
\leq 1/10.
```

```
Solution 1
C:Configuration -->
  < term: {S1}5, finaltime: 7.8293318117206676e-2 >
.
.
.
Solution 10
C:Configuration -->
  < term: {S1}8, finaltime: 5.6307762323583766e-2 >
```
The find earliest searches for the earliest time when a given state is reached

Starting with  $4 \times S_1$  and  $4 \times S_2$  we search the earliest time when  $S_2$ disappear

(find earliest INIT( ${S1}$ 4 |  ${S2}$ 4) =>\*  ${$ < CLSTerm | term:T:Term > C:Configuration such that  $occ(S2, T:Term) == 0$ .

Result:

 ${ **term:** {S1}8, **finaltime:** 5.6307762323583766e-2 > in time 3/50 }$ 

Verification of properties espressed as LTL formulas. Some state formulas: vanished( $T$ ) indicates that term  $T$  has vanished from the system, IsLessThan( $T,T'$ ) indicates that the occurences of term  $T$  are less than the occurences of T'.

Starting with  $4 \times S_1$  and  $4 \times S_2$  we prove

- that  $S_2$  will eventually disappear (i.e.  $\Diamond$ vanished $(S_2)$ )
- that the amount of  $S_2$  will eventually become less than the amount of  $S_1$  (i.e.  $\Diamond$ IsLessThan( $S_2, S_1$ ))

(mc INIT( ${S1}$ 4 |  ${S2}$ 4) |=t <> vanished(S2) in time<=1.)

Result Bool : true

(mc INIT $({S1} \ 4 \ | \ {S2} \ 4)$  |=t <> IsLessThan(S2, S1) in time <= 1.)

Result Bool : true

### Conclusions

We have presented preliminary ideas for the application of (statistical) model checking to Stochastic CLS models

Many things to do:

- Prove the correctness of the translation into Real-Time Maude w.r.t. Stochastic CLS semantics
- Improve the efficiency of the computation of the *occ* function
- Model and analyse some more significant case study (e.g. the Lactose operon)

<span id="page-37-0"></span> $\Omega$